# Agenda

- Discuss the "Why?"
- Review the User Record Expiration Process
- Review Configuration Options
- Discuss Implementation Considerations
- Review Lock Out after Failed Log‐on Attempts Feature

 $1$  2

**ATLAS SYSTEMS** 

Why Expire? *User Record Expiration* ATLAS SYSTEMS

User Record Expiration *ILLiad Power Up*

## Rationale for User Record Expiration

- Adding functionality to information that is currently available
- Provide updated user information for improved communication
- Provide updated user information for improved reporting

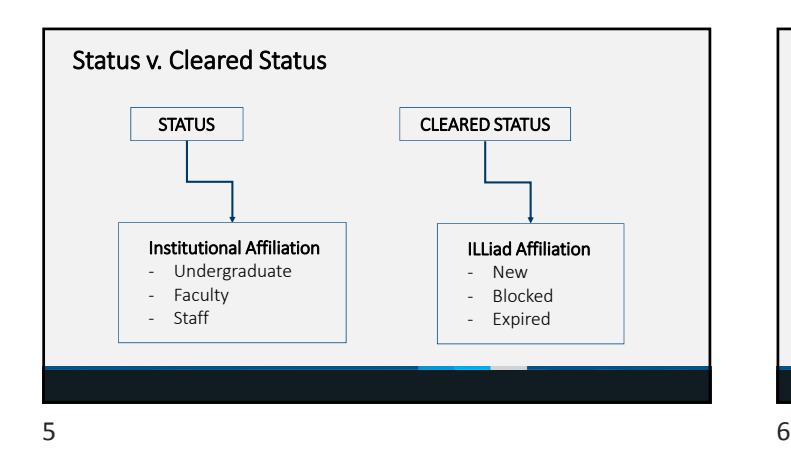

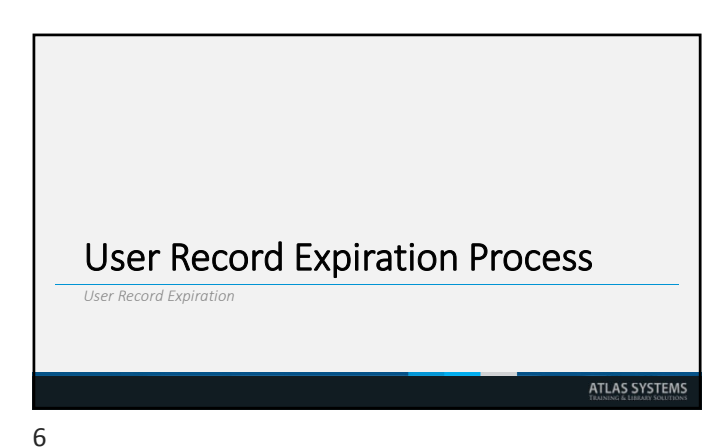

User Status and the System Manager **ATALAAXARA**  $\begin{tabular}{l|l|l|l|} \hline & \multicolumn{3}{l}{\multicolumn{3}{l}{\multic$ Rda<br>Digital<br>Digitalan Espaina<br>Regentier<br>Rind American System Manager checks User Expiration Date every 12 hours Past expiration date = User Record Cleared Status will change to EXP or BLOCKED  $7$ 

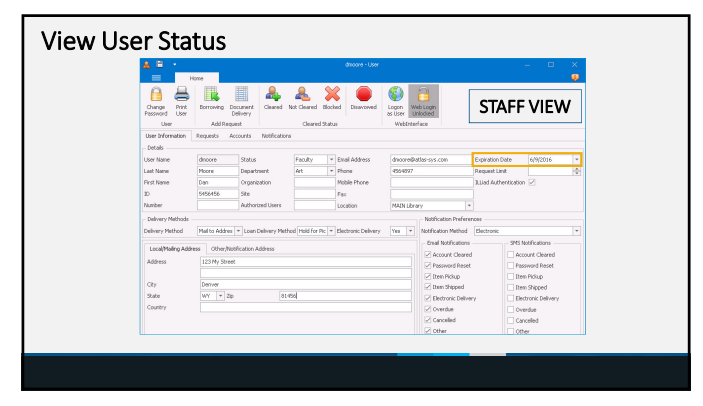

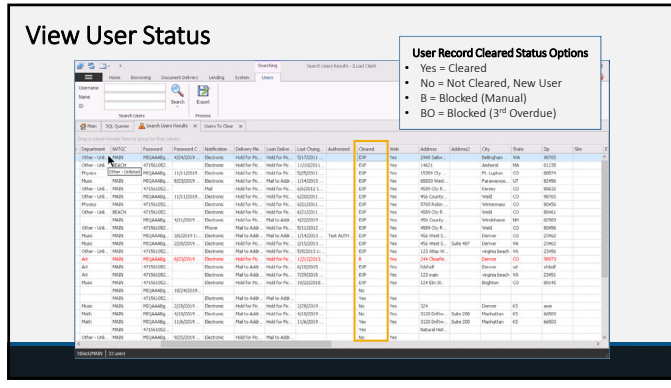

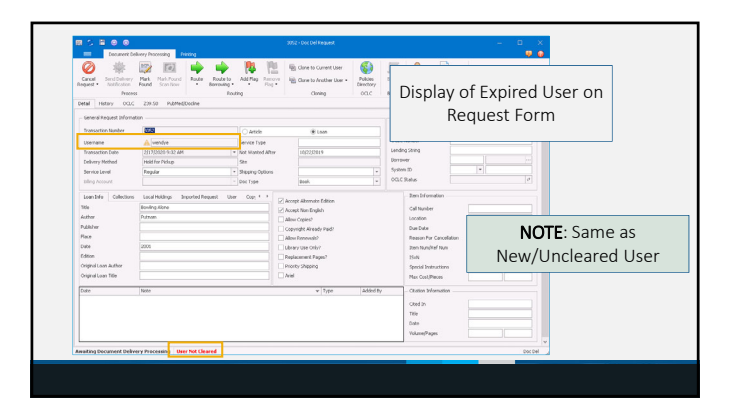

 $9 \hspace{2.5cm} 10$ 

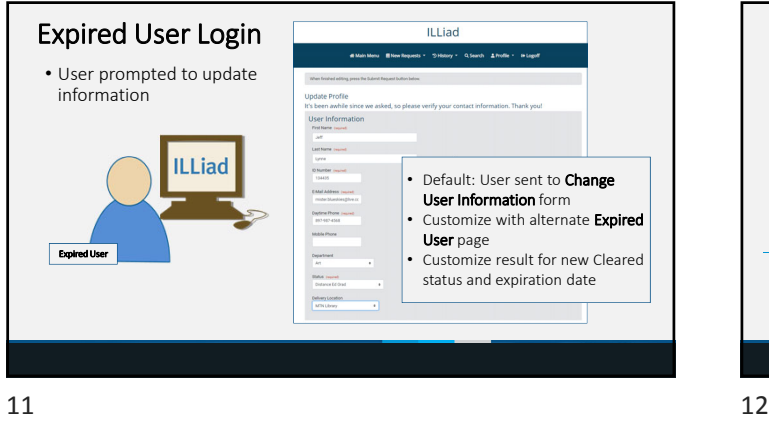

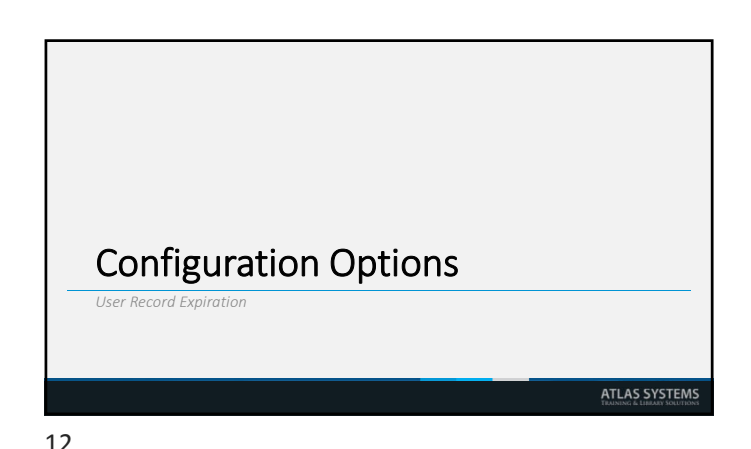

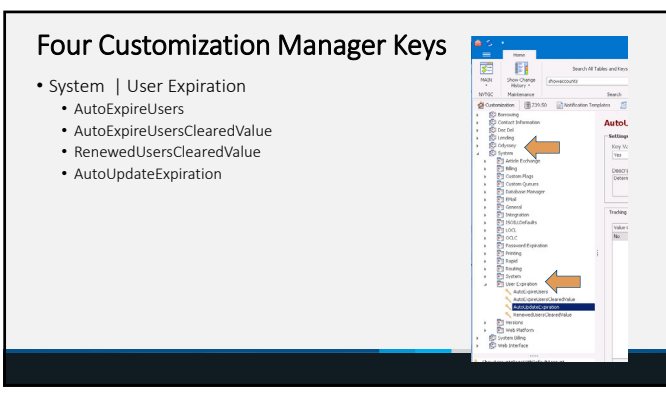

## Primary Settings

### • AutoExpireUsers

- On‐Off Switch
	- Should users automatically expire • *Valid Entries: Yes or No*
- Default = No
- If set to yes, User cleared status change to the value in AutoExpireUsersClearedValue

#### • AutoExpireUsersClearedValue

- The Cleared Status set when the User expires
- Trigger to send users to update their profiles
- The default value = EXP
- Note: Used only when AutoExpireUsersis set to Yes • *Valid Entries: EXP (expired) or B (Blocked)*
- 

 $13$  and  $14$ 

## Primary Settings

#### • RenewedUsersClearedValue

- The Cleared Status set after users review and update their records
- *Valid Entries: Yes or No*
	- Default = No
	- <mark>No = User will need to be cleared after updating record</mark><br>• Yes = User will not need to be cleared after updating record
	-
- Used only when AutoExpireUsers = Yes

### • AutoUpdateExpiration

- Determines if the expiration date will be updated after users update their records
- i.e. Reset the expiration date
- *Valid Entries: Yes or No*
	- Default = No

## Best Practice: Automated

- AutoExpireUsers = Yes
- AutoExpireUsersClearedValue = EXP
- RenewedUsersClearedValue = Yes
- AutoUpdateExpiration = Yes

After expiration date, user prompted for update upon log-in. After updating, the user record clears automatically & new expiration date is set.

 $15$  and  $16$ 

# Best Practice: Manual

- AutoExpireUsers = Yes
- AutoExpireUsersClearedValue = EXP
- RenewedUsersClearedValue = No
- AutoUpdateExpiration = No

After expiration date, user prompted for update upon log-in. After updating, the user record must be cleared by staff & new expiration date is set manually by staff.

 $17$  and  $18$ 

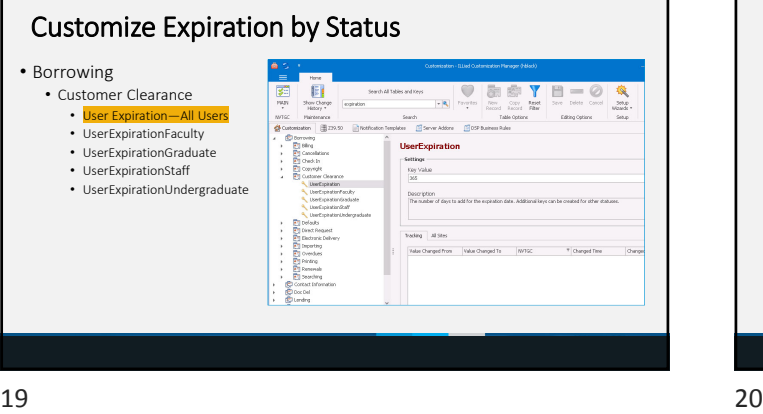

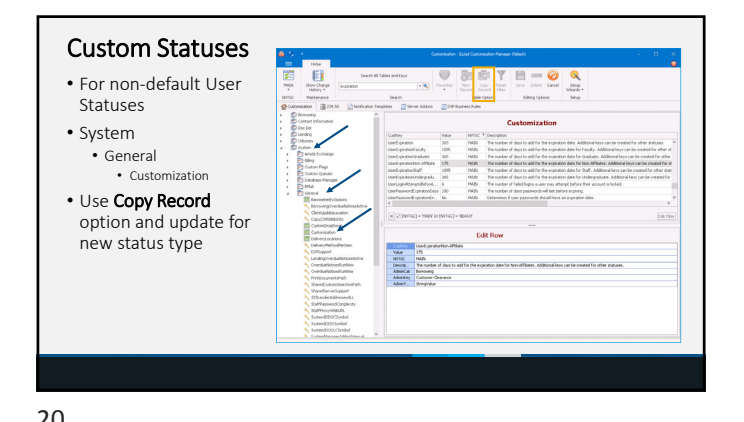

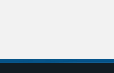

Caution

• AutoExpireUsersClearedValue = B

• RenewedUsersClearedValue = No

• AutoUpdateExpiration = No

• Users would need to contact you to reinstate their record

• Users will continue to receive prompt to update their user record

You will need to clear the user after record update

• Set to Yes if manually changing expiration date

5

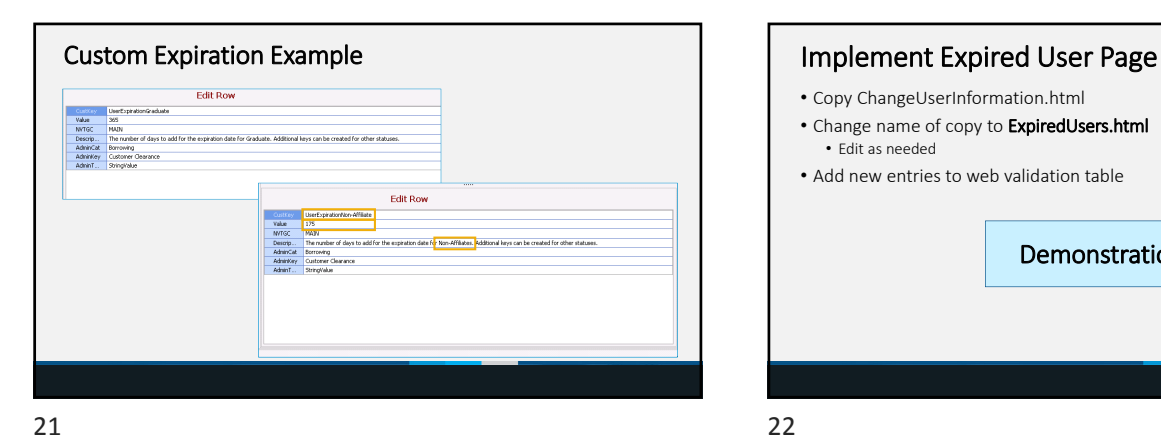

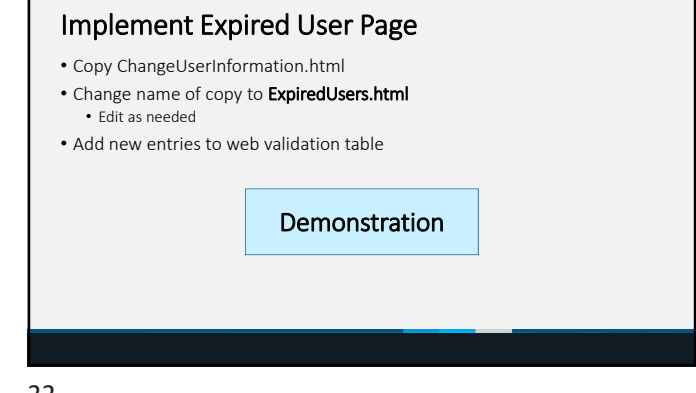

Implementation Considerations *User Record Expirat* ATLAS SYSTEMS  $23$  23

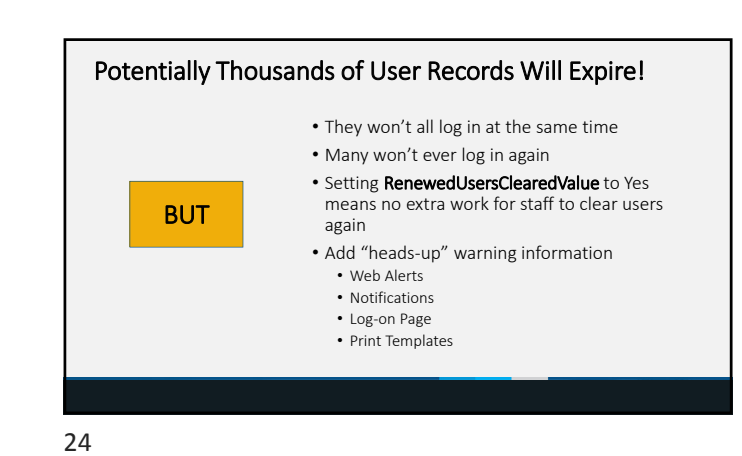

## **Summary**

- Force Users to update contact and other user information
- New cleared value
	- EXP = expired
- Not turned on by default
- Set to Expire or Block
- Can add alternate landing page for Expired users to update records
- 

 $25$  25

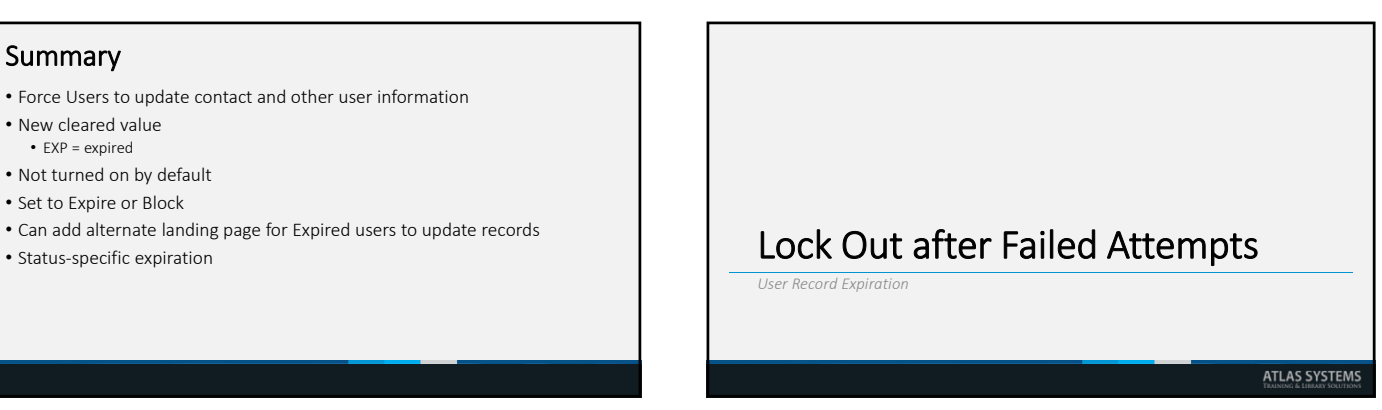

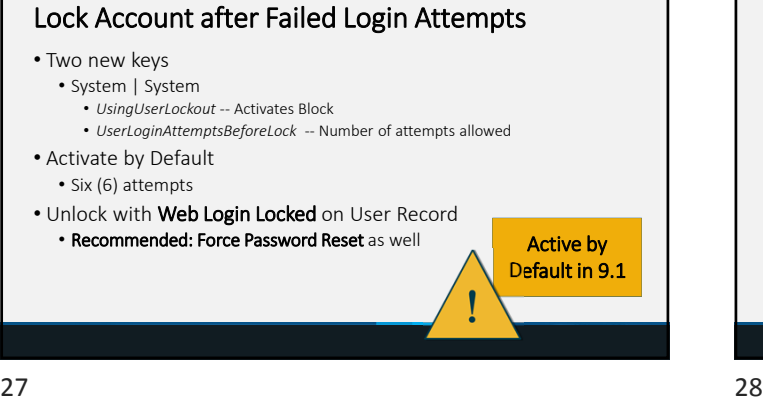

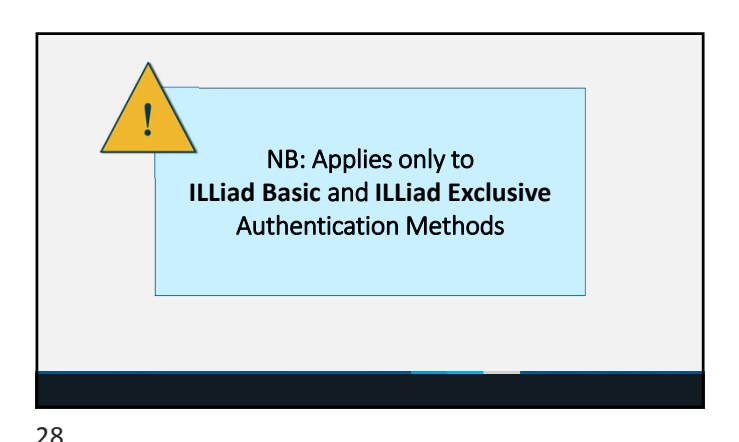

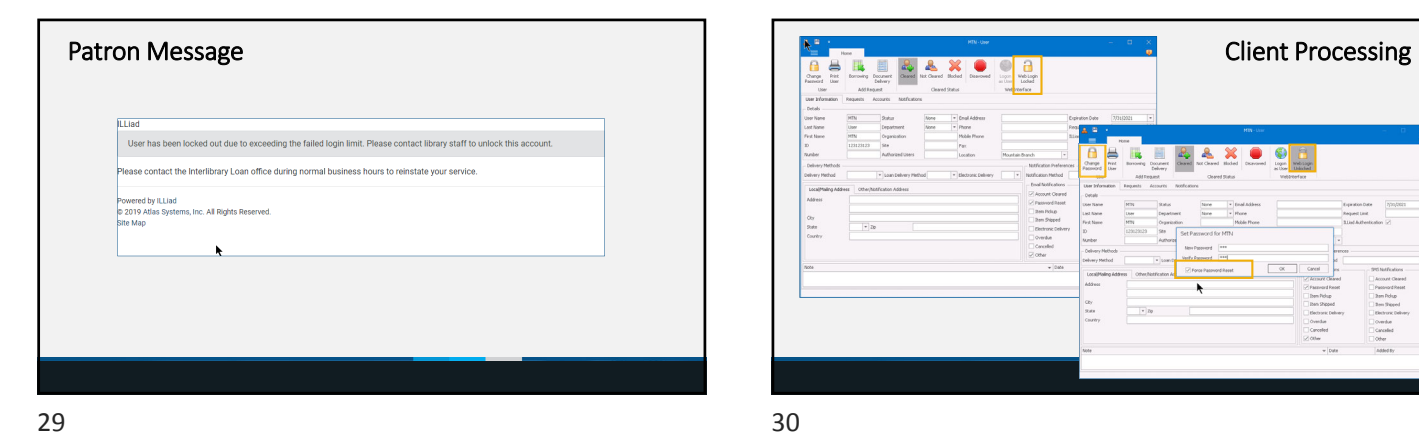

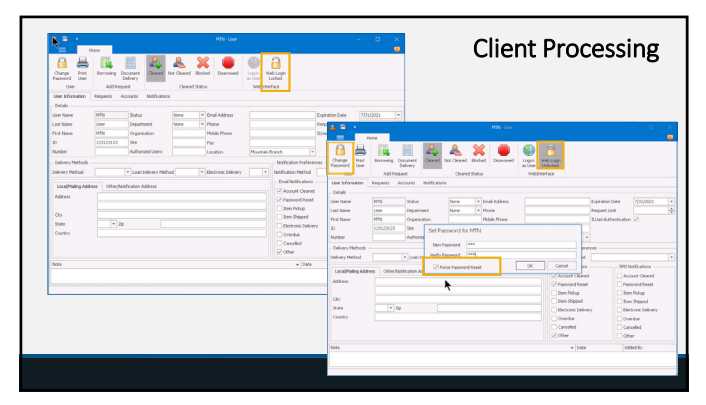

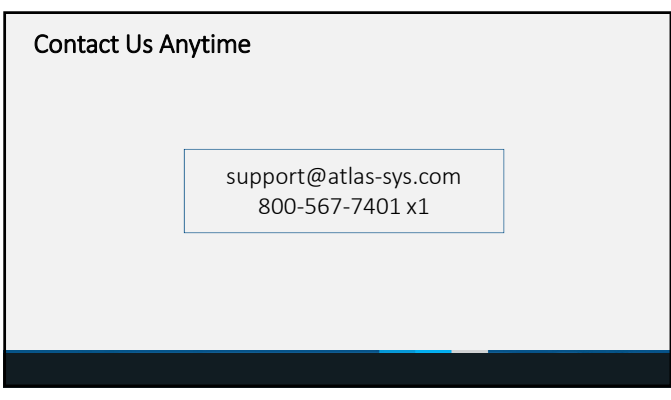

31